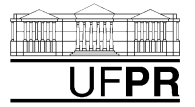

## **UNIVERSIDADE FEDERAL DO PARANÁ PLANO DE ENSINO – GRADUAÇÃO CURSO NOTURNO DE ENGENHARIA ELÉTRICA**

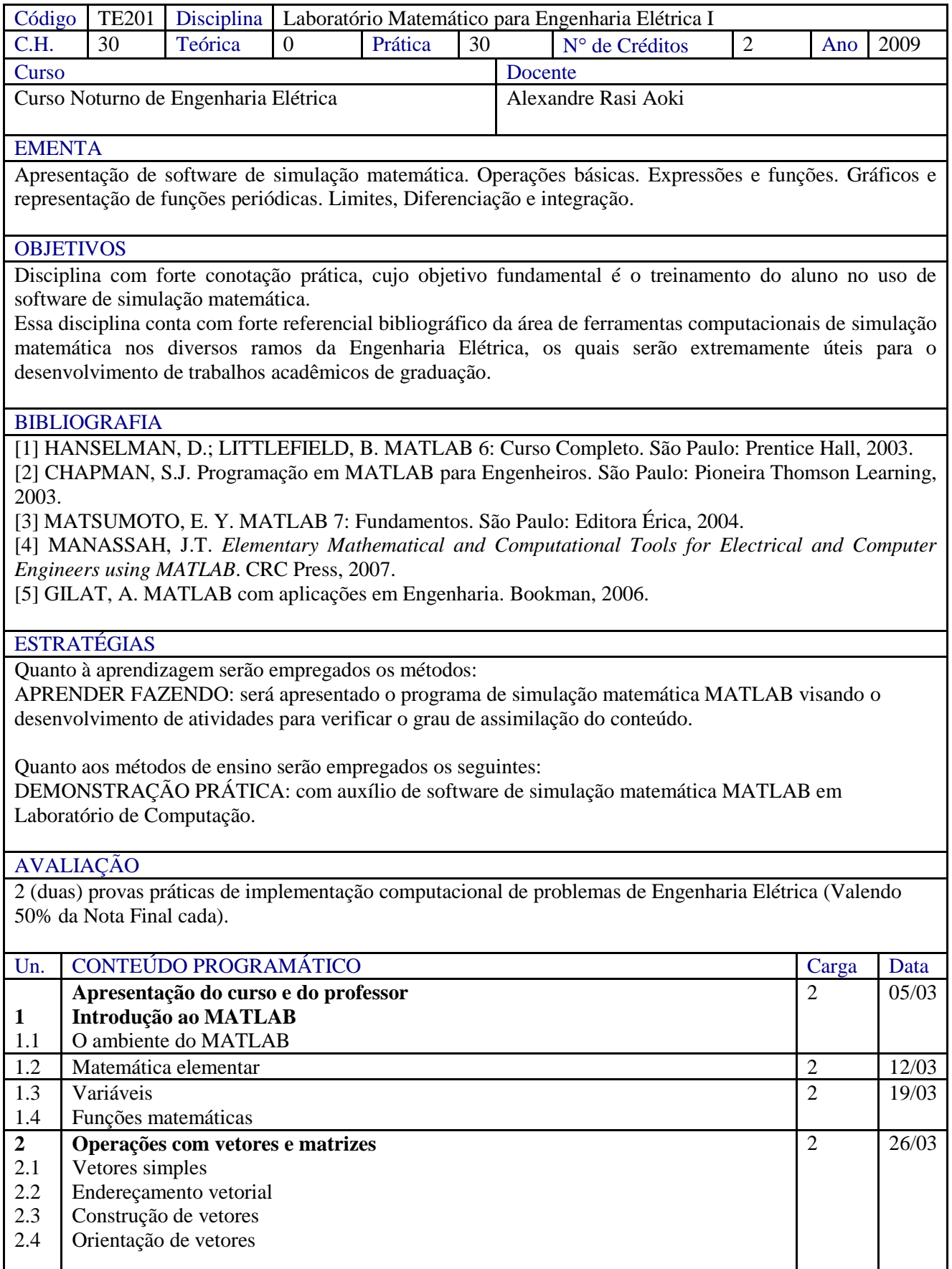

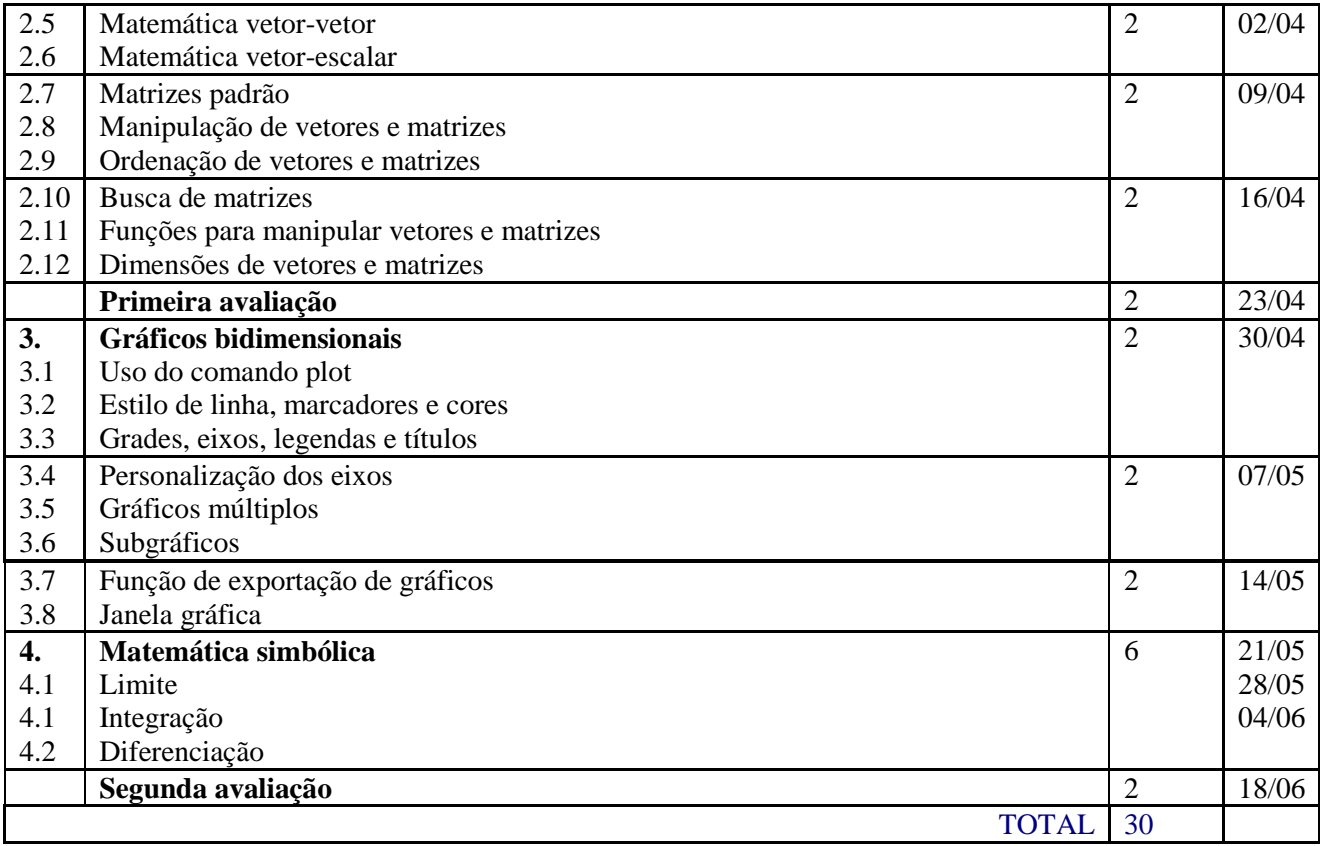